## Stereoscopic Effects from Single SEM Images

#### Robert Sturm

University of Salzburg, Department of Chemistry and Physics of Materials, Hellbrunnerstrasse 34, A-5020 Salzburg, Austria sturm\_rob@hotmail.com

Abstract: Generation of three-dimensional SEM micrographs is traditionally based on a pair of images showing the object from two different perspectives. Here a method is described by which the 3D effect can be obtained from a single photograph. This technique is founded upon the principle of object-depth mapping, where different depth levels of the object are encoded with different colors. This process enables the creation of an image stack that forms the basis for the 3D image. Several photographic examples from different scientific fields are provided in order to demonstrate the effectiveness of the method.

Keywords: scanning electron microscopy (SEM), stereo imaging, tilted-specimen method, stereo from a single image, free software

#### Introduction

Three-dimensional (3D) imaging has found broad application in scanning electron microscopy (SEM) for decades [[1](#page-3-0)[–5](#page-3-1)]. While stereophotography enhances the viewer's attraction to an object, 3D images of small objects are of scientific value in several respects: (1) surface structures of objects can be submitted to a more detailed morphometric evaluation, (2) spatial arrangement of structures can be more efficiently elucidated, and (3) measurements of objects in all three dimensions can be made under certain conditions [[1,](#page-3-0) [6-](#page-3-2)[7\]](#page-3-3). In many cases, measurements in the third dimension are not necessary, but images exhibiting a stereo-effect can be valuable in any case.

The ability to produce a large depth of field along the optic axis, typically 100 times larger than possible by light microscopy, has been a major attribute of the SEM since its inception. Using this depth of field in the SEM, a sub-millimeter object can be imaged in stereo by taking a pair of images, where the specimen was tilted by about 7 degrees between them. [Figure 1](#page-0-0) shows this procedure and a resulting image pair coded as a red-cyan anaglyph [[6–](#page-3-2)[8](#page-3-4)]. When viewed with red-cyan glasses, stunning stereo effects can be achieved by this conventional stereo imaging method.

Recently, computer algorithms have been developed that allow the generation of stereo-images on the basis of a single SEM micrograph [[9\]](#page-3-5). This method, founded on the principle of object-depth mapping, has opened new possibilities because even previously recorded electron micrographs can be subjected to a re-evaluation by viewing them in stereo.

This article describes 3D imaging based on a single SEM photograph. Besides an explanation of the steps behind this computer-aided technique, the article introduces the reader to a freely available software implementation of the method (Picolay) [[9\]](#page-3-5). In addition, examples of stereo-images from different scientific disciplines (biology, paleontology, mineralogy) are provided.

#### Materials and Methods

**Stereo from a single micrograph.** Object-depth mapping, the foundation of one-photograph stereo-imaging, is based on a rather simple principle. It is commonly assumed that parts of an object nearer to the viewer are brighter in appearance, whereas parts of the object at greater distance from the viewer are darker [[9\]](#page-3-5). Different levels of brightness and darkness are attributed to respective color codes, finally resulting in a color map of the object [\(Figure 2](#page-2-0)). From each color code an individual image is reconstructed so that an

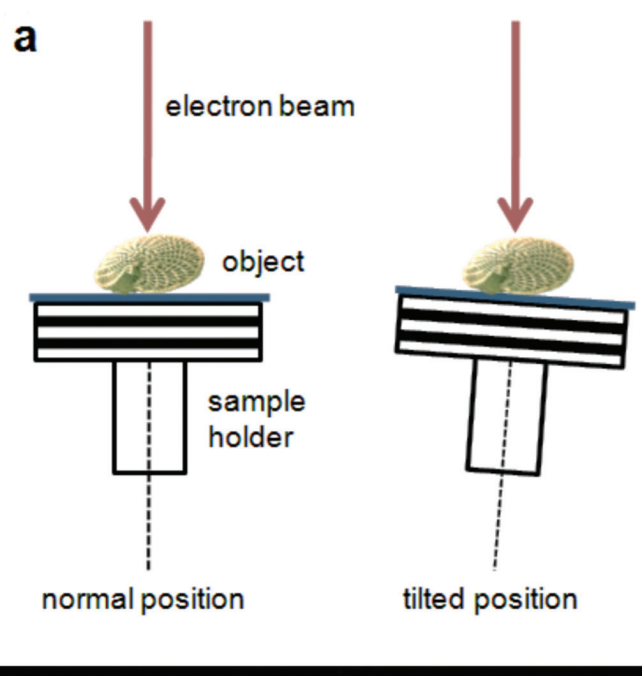

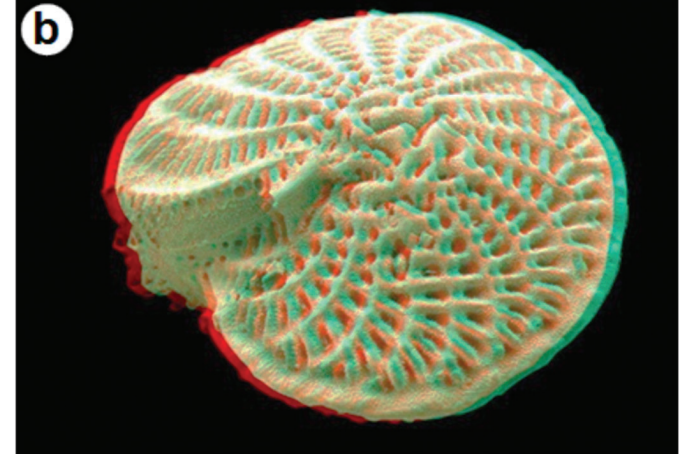

<span id="page-0-0"></span>Figure 1: Sample tilting technique for the generation of stereo-images and its application to electron microscopy. (a) Basic principle, (b) result (anaglyph of a foraminifera, basic photo from UCL MIRACLE).

Images collected with TLS-SPIM, Liang Gao lab, Stony Brook University.

ss collected with TLS-SPIM, Liang Gao lab, Stony Brook U

### thermoscientific

# Amira Software for Cell Biology

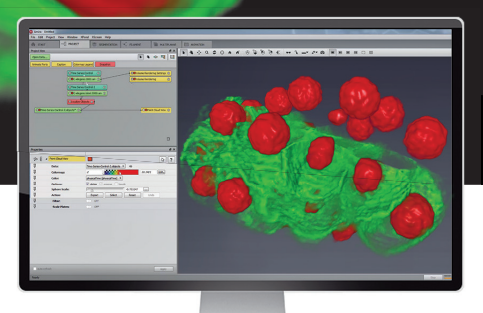

# Universal 3D/4D+ software platform for discovery workflows

From imaging to understanding living cells, Thermo Scientific™ Amira™ Software for Cell Biology supports entire R&D workflows. Process and visualize data from any imaging modalities, at any scale, of any size. Perform routine and advanced analyses of cellular processes from a single platform. Customize your Amira Software workflow for even greater insight into your data.

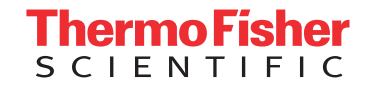

Find out more at **thermofisher.com/amira-avizo** 

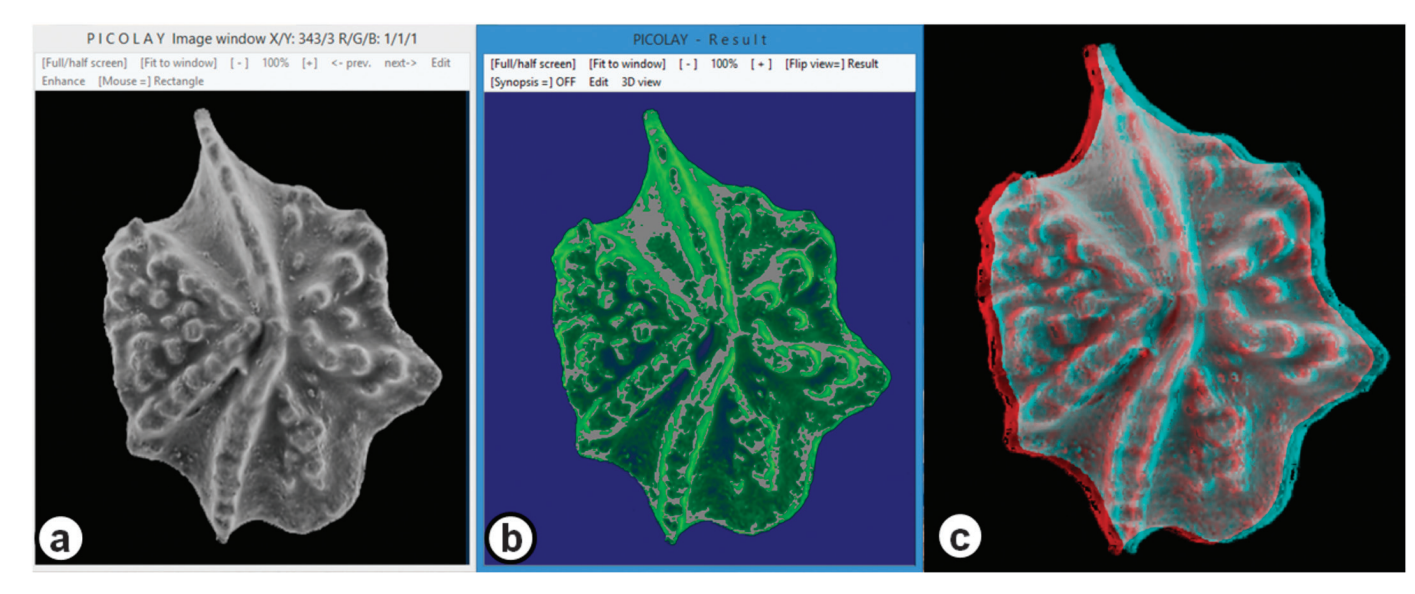

Figure 2: Concept of object-depth mapping and related 3D imaging offered by the computer program Picolay [\[9\]](#page-3-9). (a) Working space window with the raw image (conodont species *Apsidognathus tuberculatus*) and menu bar, (b) computed depth map of the microscopic object, (c) resulting red-cyan anaglyph (basic photo from UCL MIRACLE).

<span id="page-2-0"></span>image stack is produced at the end. This stack is used for the generation of the 3D image according to a well-defined procedure [\[10](#page-3-9)]. In general, two semi-images characterized by different focus planes show a stereoscopic deviation, where object points of the left image do not have exactly the same positions as corresponding object points of the right image. As a consequence of this phenomenon, simultaneous viewing of both images as a stereo-pair produces a spatial effect due to the image fusion capability of the brain [[7–](#page-3-3)[10](#page-3-9)]. Concretely speaking, the brain cannot distinguish between viewing two images with different perspective of the object and watching the object itself.

**Step-by-step procedure.** The first task is to obtain an SEM image of the object where all heights in the object are in focus. To obtain the desired large depth of field, switch to a small objective aperture and lower the specimen in the stage to create a long working distance between the specimen and the final lens [[1\]](#page-3-0). Object-depth mapping can be realized with professional commercial software such as Adobe Photoshop<sup>TM</sup>, but it also can be accomplished with free computer programs like Picolay (http://www.picolay.de), developed by Heribert Cypionka [[9\]](#page-3-5). After import of an SEM image into the working space of the program, the user must execute two main steps: (1) import of the micrograph to the results window, and (2) generation of the object-depth map. Both procedures can be easily carried out using the EDIT context menu in the menu bar of Picolay ([Figure 2a\)](#page-2-0). Production of the object-depth map enables use of the 3D context menu ([Figure 2b\)](#page-2-0), where different setups and types of stereo-images can be selected. Besides classical stereopairs, the user can also generate red-cyan anaglyphs and animated GIFs ("rocking GIFs") that make special stereo viewing devices unnecessary. Intensity of the stereo effect can be varied by changing the computed rotation angle of the item or the extent of the spatial dimension in the *z*-direction.

Production of a specimen tilt-based stereo-pair with the help of an object-depth map has to be imagined as follows: Based on the depth map and its included 3D information, the program is enabled to model edges and faces of the object that are not fully visible on the electron-micrograph. For this process a specific image rendering procedure is used, where respective object structures are extrapolated by using related mathematical algorithms. Computer-aided reconstruction of partly visible object components finally allows the rotation of the object by a small angle (1 to 10°). Any increase of this rotation angle commonly results in a reduction of the model accuracy, so that angles below 5° provide the best results [[9](#page-3-5)].

Three-dimensional images created with Picolay are automatically saved in the folder containing the raw images. Animated GIFs are primarily thought of for presentations in the World Wide Web, but they also can be used for Powerpoint<sup>TM</sup> slide shows and similar applications.

#### Results

As described above, images from the SEM exhibiting large depth of field can be processed into stereo-pair anaglyphs. [Figures 3](#page-3-6) through [5](#page-3-7) show some examples of 3D anaglyph images, which should be viewed with red-cyan glasses. Jumping spiders are several millimeters in size, and they are attractive objects for SEM examination. With the help of a 3D front view, the eyes and extremities as well as the arrangement of the sensory hairs can be studied in detail ([Figure 3,](#page-3-6) top). By increasing the image magnification, the morphology of the sensory hairs and other sensory organs (for example, lyriform organs) of tarantulas and other spiders may be observed, thereby providing a better understanding of their structural functionality ([Figure 3,](#page-3-6) bottom).

In the field of paleontology, unicellular organisms that leave skeletal remains rank among the most interesting study objects. [Figure 4](#page-3-8) shows a radiolarian (genus *Actinomma*) measuring between 100 and 150 µm in size. Three-dimensional images give an impression of the shell depth.

#### Stereoscopic Effects

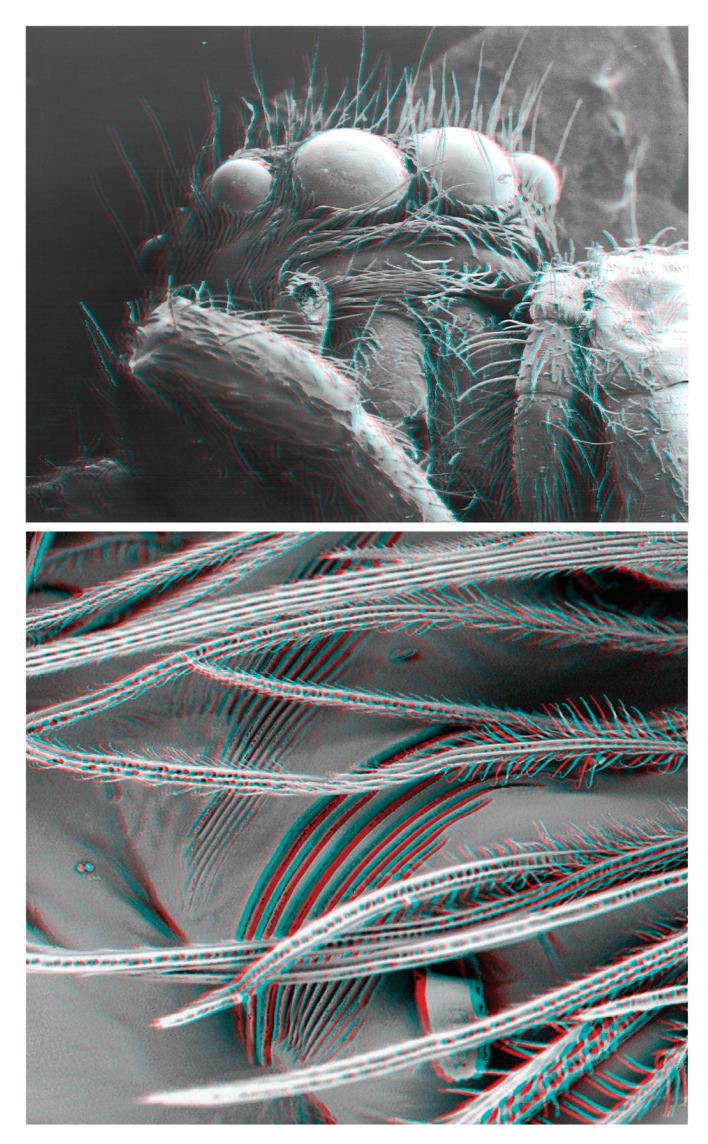

Figure 3: Red-cyan anaglyphs of single-electron micrographs reconstructed by object-depth mapping. (Top) Front view of a jumping spider (*Salticus* sp.) with typical position of the eyes and arrangement of the claws. Image width = 4.5 mm. (Bottom) detailed view on the sensory hairs and lyriform organs of a tarantula. Image width = 250 µm. (Original image: https://vogelspinnenforum. ch/index.php/Thread/9436-Bilder-ganz-nah-REM.)

<span id="page-3-6"></span>Morphological studies of sub-millimeter-sized crystals represent another area where the SEM excels. [Figure 5](#page-3-7) shows the single crystal facets of a zircon crystal. In the case of such small polyhedral objects, modeled viewing angles between the two semi-images should be on the order of 3 to 5°.

#### **Conclusion**

Over many decades 3D photography has become a standard technique for the detailed documentation of macroscopic and microscopic objects. Whereas most stereo documentation has been accomplished by taking two images at different angles to the object, 3D imaging has been achieved recently from single images with the help of appropriate computer software. Thus, even SEM micrographs with large depth of field produced in the 1970s or 1980s can be converted into 3D images.

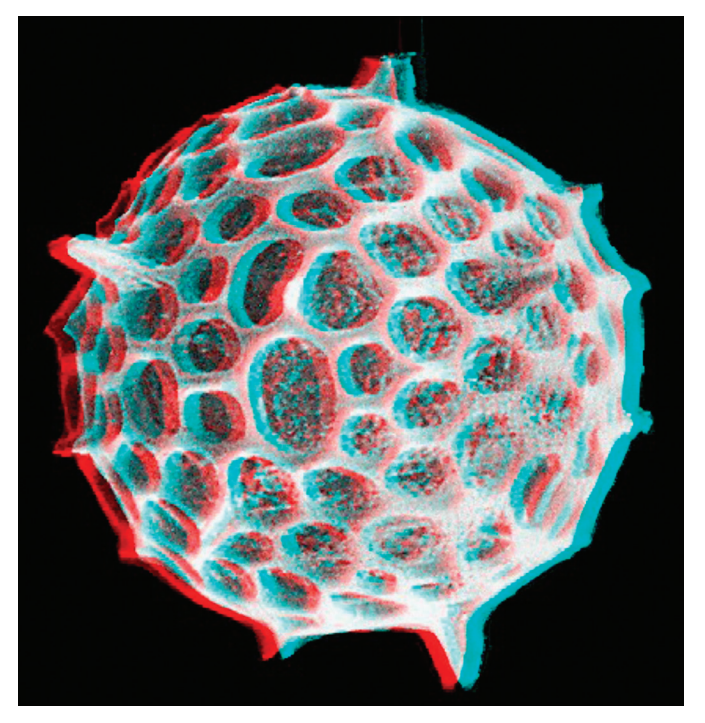

Figure 4: Globular shell of a radiolarian (diameter = 125  $\mu$ m). An example of red-cyan anaglyphs of microfossils photographed with the SEM.

<span id="page-3-8"></span>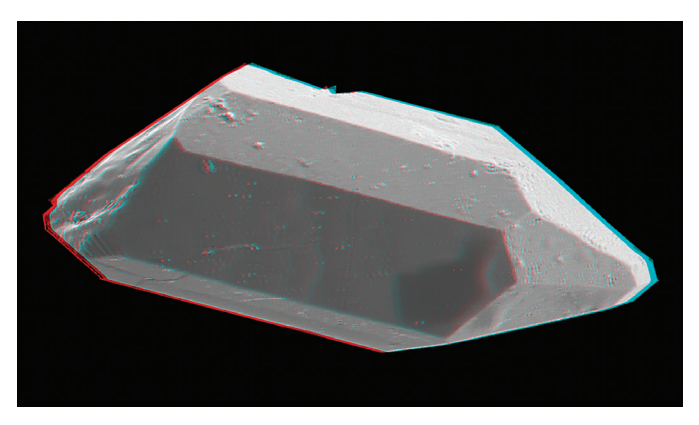

Figure 5: Zircon crystal with slightly moderated faces (length =  $150 \mu m$ ). An example of 3D imaging in mineralogy.

#### <span id="page-3-7"></span>**References**

- <span id="page-3-0"></span>[1] JI Goldstein et al., *Scanning Electron Microscopy and X-ray Microanalysis*, Springer, New York, 2003.
- [2] R Sturm, *Mikrokosmos* 97(2) (2008) 75–80.
- [3] R Sturm, *Deposits Magazine* 18 (2009) 10–13.
- [4] R Sturm, *Mikrokosmos* 98(6) (2009) 331–36.
- <span id="page-3-1"></span>[5] R Sturm, *Deposits Magaz*ine 26 (2011) 12–15.
- <span id="page-3-2"></span>[6] R Sturm, *Mikroskopie* 3(2) (2016) 86–100.
- <span id="page-3-3"></span>[7] R Sturm, *Biologie in unserer Zeit* 45(1) (2015) 52–55.
- <span id="page-3-4"></span>[8] R Sturm, *Naturwissenschaftliche Rundschau* 70(4) (2017) 500–06.
- <span id="page-3-5"></span>[9] E Raap and H Cypionka, *Mikrokosmos* 100(3) (2011) 140–44.
- <span id="page-3-9"></span>[10] R Sturm, *Microscopy Today* 25(4) (2017) 46–49.

## Hempstead Halide®

# **Hoyer's Microscopic Slide Mounting Medium**

**If you have been around microscopy, you know Hoyer's Medium. Now available in the U.S.**

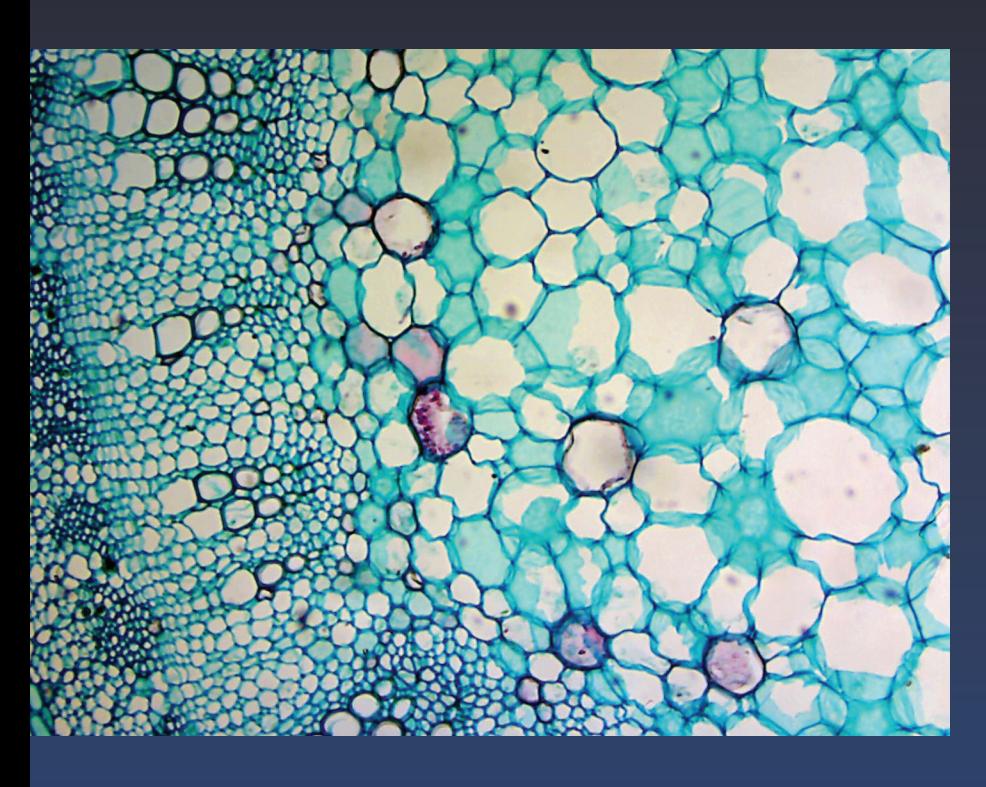

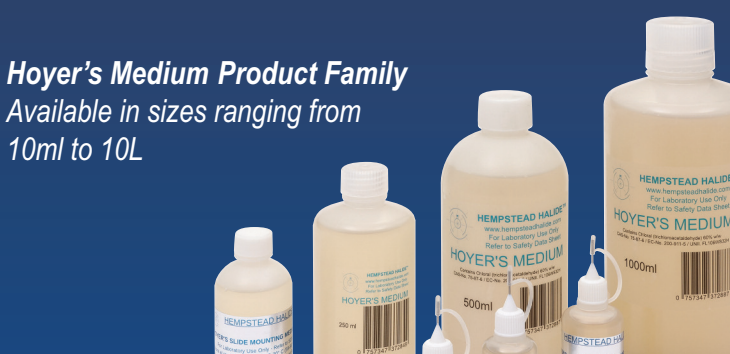

**Hoyer's Microscopic Slide Mounting Medium** is a high-purity, high IR, solvent-free medium that makes mounted specimens look clear and fresh even after years of storage.

Hoyer's Medium is free of known carcinogens and will not cloud or darken. It is available in a range of sizes, from 10ml to laboratory-scale quantities of 10L. Sizes 10ml, 30ml, 50ml are supplied in LDPE squeeze bottle containers with precision blunt steel needle tips and covers. Larger sizes are supplied in LDPE bottles with screw tops.

Hoyer's has a high index of refraction, making it the preferred medium for creating permanent microscope slide mounts of insects, plants, animal tissue samples, chromosome squashes, etc.

#### *Pure Hoyer's solution*

- Allows accurate comparison of historical slides mounted with Hoyer's medium
- Resists yellowing and recrystallization
- Available in multiple sizes.

*Hoyer's is a product of Great Britain and ships from Hempstead Halide Inc. in the US.*

*Order Hoyer's Medium from www.hempsteadhalide.com, Amazon.com, and eBay.com.* 

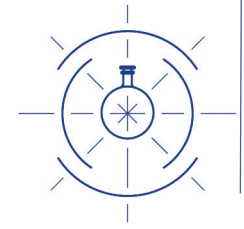

### Hempstead Halide®

Hempstead Halide Inc. P.O. Box 2630 Galveston, TX 77550 Ph: (409)572-2505

# TESCAN S8000G and novel Orage™ FIB column

- Next generation of Ga source FIB column and a guarantee of world-class quality in sample preparation
- **Cutting-edge ion beam optics** delivering improved resolution at low beam energies for damagefree ultra-thin TEM specimens
- High ion beam currents up to 100 nA enabling fast sputtering rates for maximum throughput and minimum time-to-result

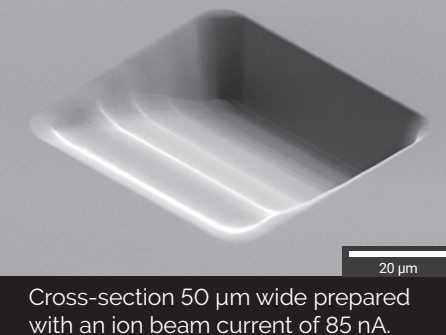

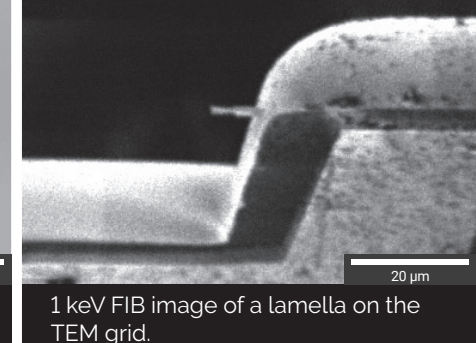

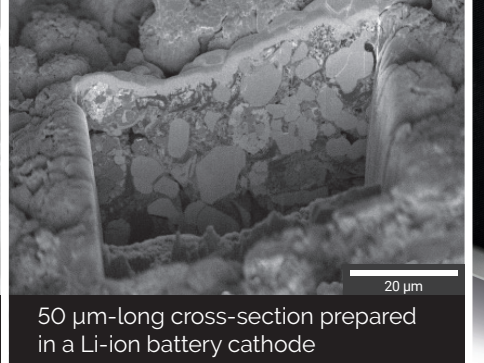

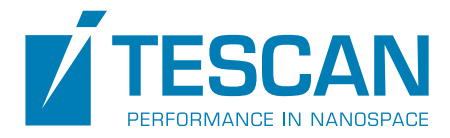

\$ 8000